Asociación Argentina

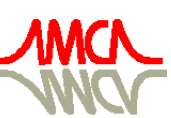

de Mecánica Computacional

Mecánica Computacional Vol XXV, pp. 1071-1085 Alberto Cardona, Norberto Nigro, Victorio Sonzogni, Mario Storti. (Eds.) Santa Fe, Argentina, Noviembre 2006

# **ANÁLISIS DE SENSIBILIDAD DE SISTEMAS ALGEBRAICOS DIFERENCIALES**

 $\mathbf{G}$ ustavo Boroni<sup>a</sup>, Pablo Lotito<sup>a</sup> y Alejandro Clausse<sup>a,b</sup>

*a CONICET y Universidad Nacional del Centro, 7000 Tandil, Argentina {gboroni, clausse, plotito}@exa.unicen.edu.ar b También CNEA* 

**Palabras clave:** Simulación continua, Sensibilidad de parámetros, Sistemas DAEs.

**Resumen:** En este trabajo se presenta la aplicación del método de sensibilidad adjunta para el estudio de la sensibilidad de parámetros de modelos representados por sistemas algebraicos diferenciales. El mismo es aplicado a una serie de experimentos, donde los resultados son comparados con la estimación de la sensibilidad por el método de diferencias finitas, el cual es ampliamente utilizado dada la simpleza de su implementación. Para la aplicación de ambos métodos se propone además la utilización de estimadores multipaso para reemplazar las variables de estado y sus derivadas, lo cual permite obtener una mayor precisión en el cálculo numérico.

## **1 INTRODUCCIÓN**

Actualmente los modelos matemáticos que se están utilizando para investigar fenómenos físicos son cada vez más realistas. Las nuevas características de los modelos utilizan a menudo parámetros cuyos valores no pueden ser conocidos exactamente. A raíz de esto hay una necesidad de realizar análisis de sensibilidad paramétrica de los modelos representados por sistemas algebraicos diferenciales. Las áreas de uso incluyen optimización, valoración del parámetro, simplificación del modelo, control óptimo, sensibilidad de proceso, análisis de la incertidumbre, y diseño experimental para una amplia gama de los problemas científicos y de ingeniería.

Trabajos previos sobre métodos y software para el análisis de la sensibilidad de los sistemas algebraicos diferenciales (DAEs) (Cao 2003, Feehery 1997, Li 2000, Li 1999, Petzold 2000 y Maly 1997), han demostrado que los valores de las sensibilidades a posteriori pueden ser calculados confiablemente y eficientemente vía la diferenciación conjuntamente con las técnicas de la solución de DAEs.

No obstante, surgen diversos inconvenientes cuando se pretende realizar un análisis de sensibilidad para sistemas DAEs, que tienen una gran cantidad de parámetros comparada con la cantidad de variables. En dichos casos resulta necesaria la extensión del sistema original con ecuaciones vinculadas al análisis sensitivo, haciendo que el sistema resultante crezca significativamente y por ende disminuya la performance de cálculo.

El aporte de este trabajo es presentar la aplicación de un nuevo método para el cálculo de la sensibilidad paramétrica basado en sistemas adjuntos, cuya teoría fue recientemente propuesta para ecuaciones algebraicos diferenciales (Cao 2003). Apoyándose en dicha técnica se obtiene que es posible calcular la sensibilidad de parámetros utilizando sistemas lineales adjuntos asociados sin necesidad de extender el sistema original, lo cual permite mejorar sustancialmente la eficiencia en el cálculo.

Dicho método es aplicado a una serie de experimentos, donde los resultados son comparados con la estimación de la sensibilidad por el método de diferencias finitas, el cual es ampliamente utilizado dada la simpleza de su implementación.

En este trabajo se propone además una extensión de la técnica a esquemas de resolución por medio de funciones estimadoras, que permiten transformar el sistema adjunto original en un sistema puramente algebraico, para el cual es posible aplicar una gran variedad de métodos numéricos eficientes.

## **2 CÁLCULO DE LA SENSIBILIDAD PARA SISTEMAS DE ECUACIONES ALGEBRAICOS DIFERENCIALES POR EL MÉTODO ADJUNTO**

La resolución de problemas modelados con sistemas DAE es un tema de importancia al cual se dedican esfuerzos considerables desde hace 30 años (Brenan 1996 y Kees 1999). Muchos problemas de ingeniería y ciencia se modelan en forma natural con sistemas DAE, donde en general las ecuaciones son del tipo:

$$
F(x, \dot{x}, p, t) = 0
$$
  
\n
$$
x(t_0) = x_0(p)
$$
\n(1)

Compuesta por una combinación de ecuaciones diferenciales y algebraicas, donde *x*,  $\dot{x}$  ∈  $R^{N_x}$  son las variables de estado, y  $p \in R^{N_p}$  es un vector de parámetros.

El problema del cálculo de la sensibilidad de parámetros para un sistema DAE se plantea de la siguiente forma: dado un sistema DAE del tipo (1) dependiente de parámetros  $p \in R^{N_p}$ .

encontrar *j*  $\frac{dx}{dp_i}$  en el tiempo *T* para  $j:1,..,N_p$ .

La solución de este problema requiere la solución simultánea del sistema DAE original con los  $N_p$  sistemas de sensibilidad, obtenidos por diferenciación del DAE original con respecto a cada parámetro (Cao 2003). Para sistemas grandes esto puede parecer mucho trabajo pero puede ser realizado eficientemente si  $N_p$  es relativamente pequeño, explotando el hecho de que los sistemas de la sensibilidad son lineales, y todos comparten las mismas matrices Jacobianas del sistema original. No obstante algunos problemas requieren el estudio de las sensibilidades con respecto a una gran cantidad de parámetros. Para estos problemas, particularmente si el número de las variables del estado  $N<sub>x</sub>$  es también grande, la estimación previa de la sensibilidad es intratable. En Cao (2003) se demostró que estos problemas se pueden manejar más eficientemente por el método adjunto (Errico 1997). En este sentido el interés es calcular la sensibilidad  $\frac{dG}{dp}$  de una función objetivo  $G(x, p)$  definida como:

$$
G(x, p) = \int_{0}^{T} g(x, t, p) dt
$$
 (2)

O en su defecto la sensibilidad  $\frac{dg}{dp}$  de una función  $g(x,T, p)$  definida solamente en el tiempo *T* . Por ejemplo, en el modelado matemático de reactores nucleares, un caso común de análisis es el estudio de sensibilidad de la velocidad del líquido refrigerante  $u_i$ , perturbando la potencia térmica demandada *Q* . Para ello, se puede plantear la siguiente función objetivo:  $(u_i(t,Q)-\overline{u}_i(t,Q))^2$ 0  $(u_i, Q) = \bigcup (u_i(t, Q) - \overline{u}_i(t, Q))$ *T*  $G(u_i, Q) = \int (u_i(t, Q) - \overline{u}_i(t, Q))^2 dt$ , donde  $\overline{u}$  es la media de la velocidad del líquido. A continuación de describe la aplicación del método adjunto en el calculo de la sensibilidad.

### **2.1 Sensibilidad para**  $G(x, p)$

Para hallar una expresión de  $\frac{dG}{dp}$  se define una función objetivo aumentado  $I(x, p)$ :

$$
I(x, p) = G(x, p) - \int_{0}^{T} \lambda(t)^{*} F(x, \dot{x}, p, t)
$$
 (3)

Donde  $\lambda$  es un multiplicador de Lagrange, \* denota la matriz traspuesta, y  $F(x, \dot{x}, p, t) = 0$  según (1). Derivando ambos miembros con respecto a *p*, se obtiene que la sensibilidad respecto de  $G(x, p)$  es:

$$
\frac{dI}{dp} = \frac{dG}{dp} = \int_{0}^{T} \left( g_p + g_x x_p \right) dt - \int_{0}^{T} \lambda(t)^* \left( F_p + F_x x_p + F_{\dot{x}} \dot{x}_p \right) dt \tag{4}
$$

Luego se desarrolla el término  $\lambda(t)^* F_{\dot{x}} \dot{x}_n$  para obtener una expresión con respecto a  $x_n$ :

$$
\int_{0}^{T} \lambda(t)^{*} F_{\dot{x}} \dot{x}_{p} dt = \lambda(t)^{*} F_{\dot{x}} x_{p} \Big|_{0}^{T} - \int_{0}^{T} \left( \lambda(t)^{*} F_{\dot{x}} \right) x_{p} dt
$$
\n(5)

Reemplazando la ecuación (5) en (4), y reagrupando los términos se obtiene que:

$$
\frac{dG}{dp} = \int_{0}^{T} (g_p - \lambda(t)^* F_p) dt - \int_{0}^{T} \left( -g_x + \lambda(t)^* F_x - \left( \lambda(t)^* F_x \right) \right) x_p dt - \lambda(t)^* F_x x_p \Big|_{0}^{T} \tag{6}
$$

Donde:

$$
\left(\lambda(t)^* F_x\right) - \lambda(t)^* F_x = -g_x \tag{7}
$$

Es la ecuación adjunta, y  $\lambda$  es la incógnita o variable adjunta del sistema (7). En vez de trabajar con el sistema (7), en este trabajo se va a utilizar la notación de sistema adjunto aumentado:

$$
\begin{cases}\n\dot{\alpha}(t)^{*} - \lambda(t)^{*}F_{x} = -g_{x} \\
\alpha(t) - \lambda(t)^{*}F_{x} = 0\n\end{cases}
$$
\n(8)

Luego, la sensibilidad para  $G(x, p)$  queda representada por:

$$
\frac{dG}{dp} = \int_{0}^{T} (g_p - \lambda(t)^* F_p) dt - \lambda(t)^* F_x x_p \Big|_{0}^{T}
$$
\n(9)

A partir de (9) se observa que para calcular la sensibilidad por el sistema adjunto, el sistema (8) debe ser resuelto hacia atrás hasta el tiempo *t* = 0 . Las condiciones iniciales en el tiempo  $t = T$  para calcular dicha sensibilidad surgen de la resolución del sistema:

$$
\left. \begin{aligned} \lambda(t)^* F_x + \lambda(t)^* F_x &= g_x \\ \lambda(t)^* F_x &= 0 \end{aligned} \right|_{t = T} \tag{10}
$$

Para calcular el término integral  $\int (g_n - \lambda(t))^*$ 0  $(g_n - \lambda(t)^* F_n)$ *T*  $\int (g_p - \lambda(t)^* F_p) dt$  de la ecuación (9) se utiliza una

variable de cuadratura  $\beta$  y la ecuación  $\dot{\beta} = (g_p - \lambda(t)^* F_p)$ , la cual se incorpora a la resolución del sistema adjunto (8):

$$
\begin{cases}\n\dot{\alpha}(t)^{*} - \lambda(t)^{*}F_{x} = -g_{x} \\
\alpha(t) - \lambda(t)^{*}F_{x} = 0 \\
\dot{\beta} - (g_{p} - \lambda(t)^{*}F_{p}) = 0\n\end{cases}
$$
\n(11)

Obteniendo de esta forma para *t* = 0 :

$$
\beta|_{t=0} = -\int_{0}^{T} (g_p - \lambda(t)^* F_p) dt
$$
 (12)

Con lo cual la expresión de la sensibilidad resulta:

$$
\frac{dG}{dp} = -\beta\big|_{t=0} - \lambda(t)^* F_x x_p \big|_0^T \tag{13}
$$

## **2.2 Sensibilidad para**  $g(x,t, p)$

Para el cálculo de la sensibilidad  $\frac{dg}{dp}$ , se aplica  $\frac{dg}{dp} = \frac{d}{dT}\frac{dG}{dp}$  a la ecuación (9), con lo cual se obtiene que:

$$
\frac{dg}{dp} = (g_p - \lambda(t, T)^* F_p)|_{t=T} - \int_0^T (\lambda_T(t, T)^* F_p) dt + \lambda_T(t, T)^* F_{\dot{x}} x_p|_{t=0}
$$
\n(14)

Donde la variable adjunta  $\lambda(t, T)$  depende de los parámetros t y T, y donde  $\lambda_r(t, T)$  es  $d \lambda(t, T)$ *dT*  $\frac{\lambda(t, T)}{T}$ . A partir de (14) se obtiene que el sistema adjunto es:

$$
\begin{cases}\n\dot{\alpha}(t)^{*} - \lambda_{T}(t, T)^{*}F_{x} = 0 \\
\alpha(t) - \lambda_{T}(t, T)^{*}F_{x} = 0\n\end{cases}
$$
\n(15)

Y se resuelve de manera similar que el sistema (8). Las condiciones iniciales en el tiempo  $t = T$  se obtienen de resolver el sistema:

$$
\lambda_T(t,T)^* F_{\hat{x}} = (g_x - \lambda(t,T)^* F_x) \n\dot{\lambda}(t,T)^* F_{\hat{x}} + \lambda(t,T)^* F_x = g_x \n\lambda(t,T)^* F_{\hat{x}} = 0
$$
\n(16)

Nuevamente para calcular la integral  $((\lambda_T(t, T))^*)$  $\mathbf{0}$  $\left(\lambda_{T}(t, T)^{*} F_{n}\right)$ *T*  $\int (\lambda_T (t, T)^* F_p) dt$  de la ecuación (14), se utiliza una variable de cuadratura  $\beta$  y la ecuación  $\dot{\beta} = \lambda_T (t, T)^* F_p$ , la cual se incorpora a la resolución del sistema adjunto (15):

$$
\begin{cases}\n\dot{\alpha}(t)^{*} - \lambda_{T}(t, T)^{*}F_{x} = 0 \\
\alpha(t) - \lambda_{T}(t, T)^{*}F_{x} = 0 \\
\dot{\beta} - \lambda_{T}(t, T)^{*}F_{p} = 0\n\end{cases}
$$
\n(17)

Por último la expresión de la ecuación de sensibilidad esta dada por:

$$
\frac{dg}{dp} = (g_p - \lambda(t, T)^* F_p)|_{t=T} - \beta|_{t=0} + \lambda_T(t, T)^* F_x x_p|_{t=0}
$$
\n(18)

## **3 RESULTADOS NUMÉRICOS**

Para la solución numérica de los sistemas (8) y (15) (problemas de condiciones iniciales) actualmente se dispone de una variedad de métodos numéricos que pueden clasificarse en tres categorías: métodos de un paso, multipaso y de extrapolación. La eficiencia de cada tipo de aproximación depende del problema particular.

En este trabajo se resuelven los sistemas (8) y (15) transformándolos en sistemas puramente algebraicos mediante aproximaciones numéricas (Boroni 2005). Para ello se define una transformación reemplazando  $\lambda$  y  $\lambda$  por funciones  $\Lambda(\lambda_n, \lambda_{n-1}, \lambda_{n-2}, ...)$  y  $D\Lambda(\lambda_n, \lambda_{n-1}, \lambda_{n-2}, ...)$ , que representan estimadores multipaso de las variables adjuntas y sus

derivadas, es decir:

$$
\lambda(t) \to \sum_{i=0}^{k} a_i \lambda(t - i\Delta t)
$$
  

$$
\dot{\lambda}(t) \to \sum_{i=0}^{k} b_i \lambda(t - i\Delta t)
$$
 (19)

Específicamente en este trabajo se emplea un estimador implícito para las variables adjuntas y un estimador multipaso lineal clásico (Jackson 1980) en las derivadas, es decir:

$$
\lambda = \lambda(t), \quad \dot{\lambda} = \sum_{i=0}^{k} \frac{\alpha_i \lambda(t - i\Delta t)}{\Delta t}
$$
 (20)

Para analizar la aplicación del método adjunto en el cálculo de la sensibilidad se realizaron una serie de experimentos, donde se examinaron los resultados y errores numéricos. Para dicho estudio se definieron dos sistemas de prueba: un sistema de ecuaciones diferenciales lineales con solución explícita analítica y un sistema oscilatorio conservativo no lineal. Para simplificar la presentación de los resultados se considera únicamente el cálculo de la sensibilidad de la función objetivo  $G(x, p)$ .

#### **3.1 Sistema lineal**

Se plantea el ejemplo de una ecuación diferencial lineal de primer orden dado por:

$$
F(\dot{x}, x, p, t) = \dot{x} + px = 0
$$
  

$$
x(t_0) = x_0(p) = p
$$
 (21)

El cual posee un único parámetro *p* , y donde la solución explícita es:

$$
x(t, p) = p e^{-tp} \tag{22}
$$

El objetivo de trabajar con este sistema lineal es obtener medidas del error asociados a los términos  $\beta|_{t=0} = -\int (g_p - \lambda(t))^*$  $\mathbf{0}$  $(g_n - \lambda(t)^* F_n)$  $\beta|_{t=0} = -\int_{0}^{T} (g_p - \lambda(t)^* F_p) dt$  y  $\lambda(t)|_{t=0}$  en el cálculo numérico de la sensibilidad  $\frac{dG}{dp}$ 

definida en (9). Para el cálculo de la sensibilidad *dG dp* se define la siguiente función objetivo:

$$
G(x, p) = \int_{0}^{T} x(t, p)dt
$$
 (23)

Utilizando (9) y (23) se obtiene que la solución de la ecuación de sensibilidad es:

$$
\frac{dG}{dp} = \frac{d(1 - e^{-Tp})}{dp} = Te^{-Tp} \tag{24}
$$

La evolución temporal de la sensibilidad  $\frac{dG}{dp}$  puede verse en la figura 1, la cual tiene forma de campana sesgada a izquierda con un valor máximo  $\frac{dG}{dt} = \frac{e^{-1}}{dt}$ *dp p* −  $=\frac{e^{-1}}{p}$  para  $t = \frac{1}{p}$ .

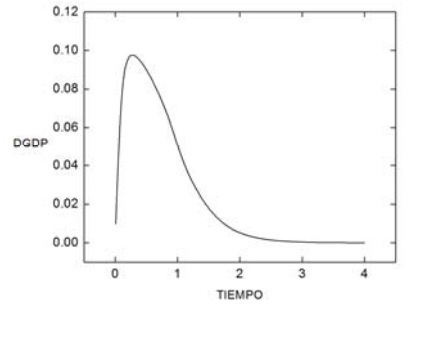

Figura 1. Evolución temporal de la sensibilidad *dG*  $\frac{d}{dp}$ .

En la figura 2 se observa el error absoluto entre el cálculo numérico de \* 0 0  $(g_n - \lambda(t)^* F_n)$ *T*  $\beta|_{t=0} = -\int (g_p - \lambda(t)^* F_p) dt$  y  $\lambda(t)|_{t=0}$  y la solución explícita. En la misma se puede ver que el cálculo del término integral es el que genera mayor error, con un máximo aproximado a <sup>4</sup> 1.0 10<sup>−</sup> × , el cual se estabiliza para un tiempo *t* ≥ 3 . En cuanto al error vinculado al término  $\lambda(t)$ <sub>t-0</sub>, el valor máximo es inferior a 1.5×10<sup>-5</sup> y se da cuando *t* ≈ 0.28; luego de alcanzar este valor el error disminuye de manera asintótica a 0 . Por último, los resultados del error son bajos comparados con el paso de tiempo  $dt = 1.0 \times 10^{-3}$  utilizado para el cálculo numérico de la sensibilidad. En la figura 3 se muestra el error absoluto entre la solución explícita y numérica de la sensibilidad  $\frac{dG}{dp}$ .

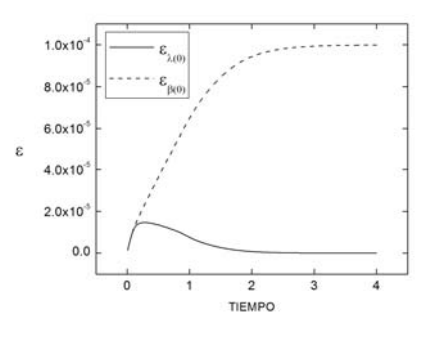

Figura 2. Error absoluto de  $\beta \Big|_{t=0}$  y  $\lambda(t) \Big|_{t=0}$ .

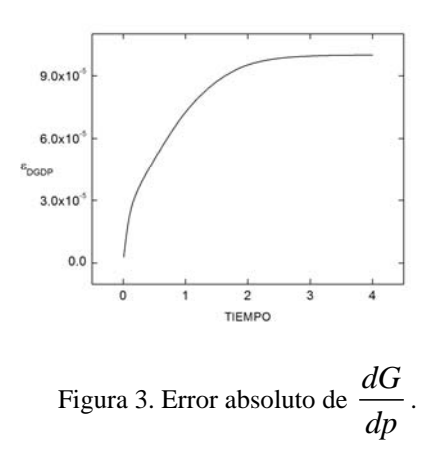

#### **3.2 Péndulo elástico**

Este es un sistema de ecuaciones diferenciales no lineales de cuarto orden, cuyas variables de estado natural son la longitud del brazo elástico, el ángulo de inclinación respecto a la vertical, y sus respectivas derivadas temporales (figura 4):

$$
z = \dot{r}
$$
  
\n
$$
w = \dot{\theta}
$$
  
\n
$$
\dot{z} - rw^2 = -\frac{k}{m}(r - L) + g \cos(\theta)
$$
  
\n
$$
rw + 2zw = -g \text{sen}(\theta)
$$
\n(25)

En este caso no existe solución explícita. En la figura 5 se muestra la evolución de la posición de la masa para los siguientes parámetros y condiciones iniciales:  $k = 7$ ,  $L = 1$ ,

$$
m=0.1
$$
,  $g=9.8$ ,  $r(0)=1$ ,  $\theta(0)=\frac{\pi}{2}$ ,  $\dot{r}(0)=0$  y  $\dot{\theta}(0)=0$ .

Para el cálculo de la sensibilidad se define una función objetivo relacionado con la energía en el movimiento del péndulo. Inicialmente cuando el péndulo con resorte esta en reposo  $(\dot{r}(0) = 0, \dot{\theta}(0) = 0)$  la ecuación de la energía esta dada por:

$$
E_0 = \frac{1}{2}k(r_0 - L)^2 + mgr_0(1 - \cos(\theta_0))
$$
\n(26)

Donde  $\frac{1}{2}k(r_0 - L)^2$  es el término asociado a la energía potencial armónica, y  $mgr_0(1-\cos(\theta_0))$  representa la energía potencial gravitacional. Cuando el péndulo esta en movimiento la ecuación de la energía es:

$$
E = \frac{1}{2}mv^2 + \frac{1}{2}k(r - L)^2 + mgr(1 - \cos(\theta))
$$
 (27)

Donde aparece un nuevo término  $\frac{1}{2}mv^2$ 2 *mv*<sup>2</sup> asociado a la energía cinética.

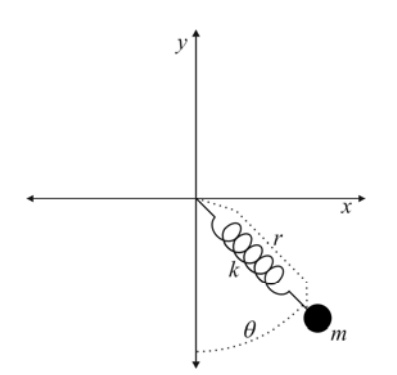

Figura 4. Péndulo elástico.

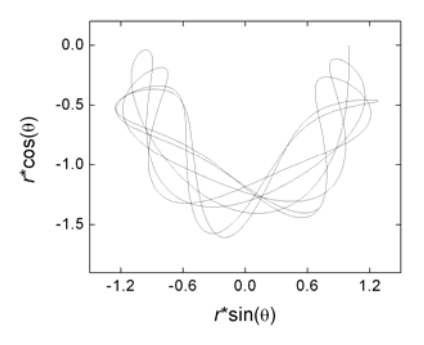

Figura 5. Posición de la masa.

A partir de las ecuaciones (26) y (27) se especificaron 4 casos de análisis, en las cuales la función objetivo se define a partir la energía total y los términos de energía cinética, potencial armónica y potencial gravitacional.

#### **Caso 1. Energía total del péndulo**

El objetivo de este caso fue determinar una medida del error, considerando que la función objetivo tiene solución explícita a partir del principio de conservación de la energía. Para ello se define la función objetivo  $G(r, \theta, \dot{r}, \dot{\theta}, k, m)$  como:

$$
G(r,\theta,\dot{r},\dot{\theta},k,m) = \int_{0}^{T} E(r,\theta,\dot{r},\dot{\theta},k,m,t)dt = \int_{0}^{T} E_{0}(r,\theta,\dot{r},\dot{\theta},k,m,t)dt
$$
 (28)

Desarrollando esta expresión para el péndulo en movimiento se obtiene que:

$$
G(r, \theta, \dot{r}, \dot{\theta}, k, m) = \int_{0}^{T} \frac{1}{2} m v^2 + \frac{1}{2} k (r - L)^2 + m g r (1 - \cos(\theta)) dt
$$
 (29)

Donde  $v^2 = (\dot{r} \sin(\theta) + r\dot{\theta}\cos(\theta))^2 + (\dot{r} \cos(\theta) - r\dot{\theta}\sin(\theta))^2 = \dot{r}^2 + r^2\dot{\theta}^2$ 

Cuando en péndulo esta en reposo la sensibilidad  $\frac{dG}{dk}$  esta dada por:

$$
\frac{dG}{dk} = \frac{d(k(r_0 - L)^2 T/2)}{dk} = 0
$$
\n(30)

Dando como resultado un valor constante igual a 0 ( $r_0 = L$ ). En lo que respecta al

parámetro *m* la sensibilidad *dG dm* esta expresada por:

$$
\frac{dG}{dm} = \frac{d(mgr_0(1 - \cos(\theta_0))T)}{dm} = gr_0T\tag{31}
$$

En la expresión (31) el resultado indica que la sensibilidad posee un crecimiento lineal con el tiempo.

En base a las expresiones de sensibilidad (30) y (31), se realizó un análisis comparativo con los resultados numéricos que se obtienen al aplicar el método adjunto y el método por diferencias finitas. Para este último método se resuelve numéricamente el sistema DAE con valores de parámetro diferentes, una con los valores originales y la otra con un valor de parámetro perturbado. Luego es posible obtener por ejemplo una estimación de la sensibilidad

$$
\frac{dG}{dk} \text{ igual a: } \frac{dG}{dk} \approx \frac{\int_{0}^{T} E(r, \theta, \dot{r}, \dot{\theta}, k + \delta_k, m, t) - \int_{0}^{T} E(r, \theta, \dot{r}, \dot{\theta}, k, m, t)}{\delta_k}.
$$

La ventaja de este método es la simpleza y la rapidez de implementación, mientras que la principal desventaja es que el error en la estimación es significativo.

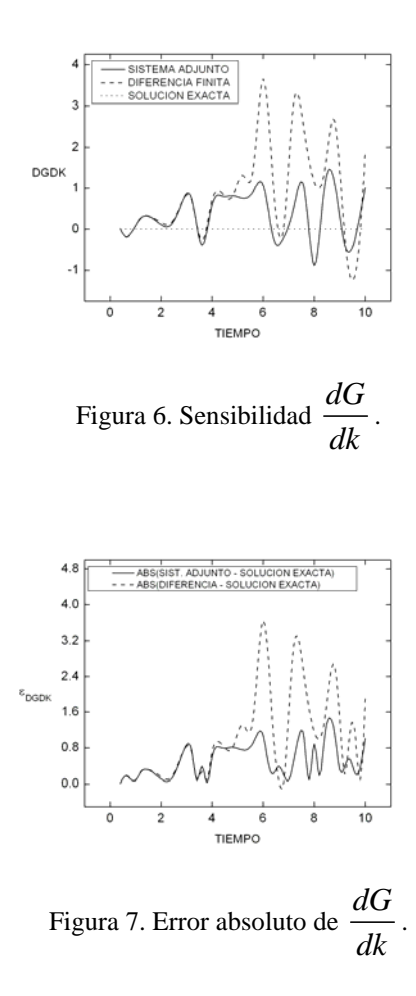

En la figura 6 se muestra la sensibilidad  $\frac{dG}{dk}$  en función del tiempo, donde se ve claramente que la solución por el método adjunto oscila ligeramente sobre la solución

explícita, mientras que la solución por diferencias finitas para valores de *t* > 5 varia considerablemente, inducida por la discretización propia del método (el orden del estimador multipaso utilizado para las variables derivadas fue de 4). En la figura 7 se muestra el error definido por la diferencia absoluta  $\varepsilon_{DGNK}$ , en la cual se hace notorio que al aplicar el método adjunto dicha medida se encuentra por debajo de 1, mientras que por el método de diferencias finitas el error se llega a triplicar con respecto al método adjunto.

En la figura 8 se grafica el cálculo de la sensibilidad respecto de *m* . La solución por el método adjunto oscila levemente sobre la solución explícita, mientras que la solución por diferencias finitas fluctúa ampliamente. En la figura 9 se muestra el error dado por la diferencia absoluta  $\varepsilon_{DGDM}$ . En dicha figura se hace evidente que por el método adjunto el error absoluto es bastante chico comparado con el cálculo por diferencias finitas. Los valores obtenidos por este último método llegan a ser muy grandes comparados con la magnitud de la solución explícita. Se puede observar que para valores del tiempo *T* entre 7.7 y 7.9, la sensibilidad por diferencias finitas toma valores entre 125 y 130 con un error  $\varepsilon_{DGDM}$  entre 55 y 60, lo que representa prácticamente más del 50%. Este un indicador claro que la aplicación de este último método puede llevar a resultados considerablemente equivocados.

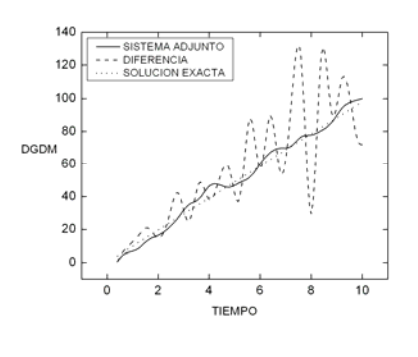

Figura 8. (Caso 1) Sensibilidad *dG*  $\frac{d}{dm}$ .

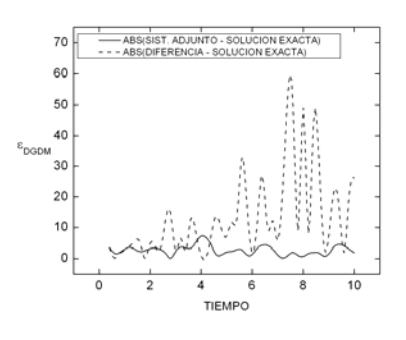

Figura 9. (Caso 1) Error absoluto de *dG*  $\frac{dS}{dm}$ .

#### **Caso 2. Energía cinética**

La función objetivo utilizada en este caso es  $G(r, \theta, \dot{r}, \dot{\theta}, k, m) = \left(\frac{1}{r}mv^2\right)^2$  $(r, \theta, \dot{r}, \dot{\theta}, k, m) = \int_{0}^{T} \frac{1}{2}$  $G(r, \theta, \dot{r}, \dot{\theta}, k, m) = \int \frac{1}{2} m v^2 dt$ . Las figuras 10 y

11 muestran las sensibilidades respecto de *k* y *m* , las cuales oscilan alrededor del valor 0, aumentando la amplitud a medida que *t* crece.

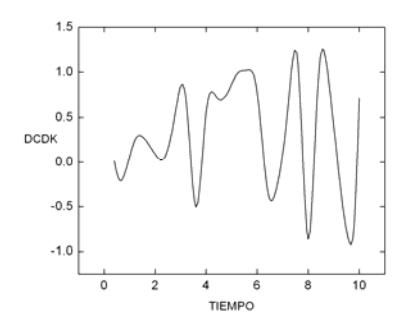

Figura 10. (Caso 2) Sensibilidad respecto de k.

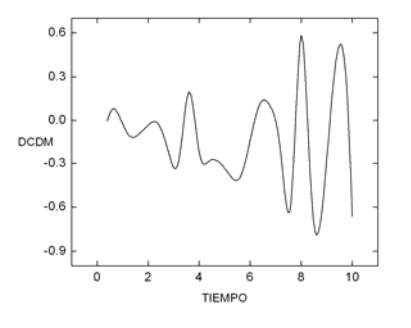

Figura 11. (Caso 2) Sensibilidad respecto de m.

#### **Caso 3. Energía potencial armónica**

Para el caso 3 la función objetivo es  $G(r, \theta, r, \dot{\theta}, k, m) = \left[\frac{1}{R}(r-L)^2\right]$  $(r, \theta, \dot{r}, \dot{\theta}, k, m) = \int_{0}^{T} \frac{1}{2} k(r - L)$  $G(r, \theta, \dot{r}, \dot{\theta}, k, m) = \int \frac{1}{2} k(r - L)^2 dt$ . Las figuras 12 y 13

muestran los resultados de las sensibilidades. Dichos resultados permiten concluir que ambas sensibilidades crecen casi linealmente con el tiempo *t* .

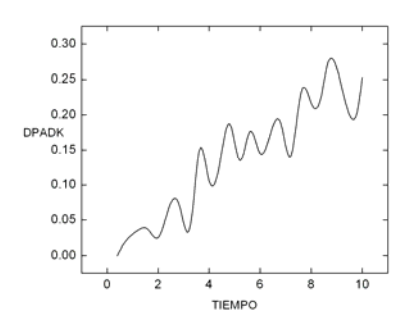

Figura 12. (Caso 3) Sensibilidad respecto de k.

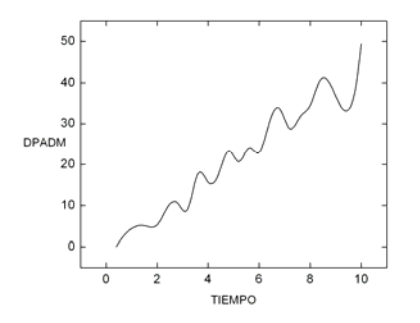

Figura 13. (Caso 3) Sensibilidad respecto de m.

#### **Caso 4. Energía potencial gravitacional**

En este caso la función objetivo es 0  $(r, \theta, \dot{r}, \theta, k, m) = |mgr(1 - \cos(\theta))|$ *T*  $G(r, \theta, \dot{r}, \dot{\theta}, k, m) = \int mgr (1 - \cos(\theta)) dt$ . La sensibilidad respecto de *k* decrece linealmente con el tiempo *t* (figura 14), mientras que la sensibilidad asociada a *m* crece linealmente (figura 15).

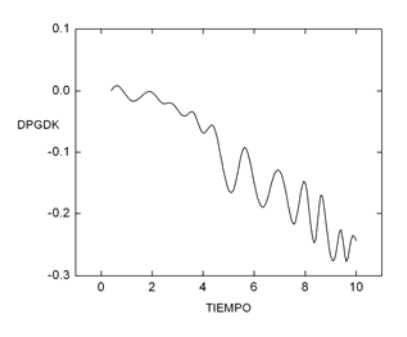

Figura 14. (Caso 4) Sensibilidad respecto de k.

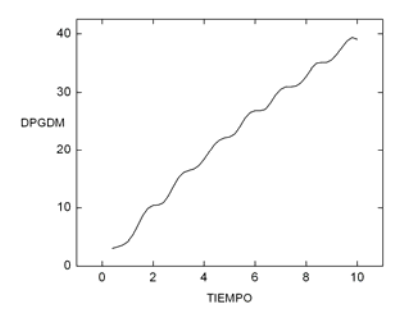

Figua 15. (Caso 4) Sensibilidad respecto de m.

Por último se analizaron las contribuciones de las sensibilidades asociadas a los términos individuales de la energía, respecto de las sensibilidades asociadas con la energía total (30). En la figura 16 se observa que en el análisis paramétrico de *k* , el término de la energía cinética es el que genera el mayor aporte al valor de la sensibilidad, mientras que los términos asociados a la energía potencial tienden a cancelarse entre sí. Respecto a la variación del parámetro *m* ocurre todo lo contrario (figura 17). El término de la energía cinética casi no

interviene en el cálculo de la sensibilidad asociada a la energía total, mientras que los términos vinculados con la energía potencial aportan individualmente aproximadamente un 50% del total.

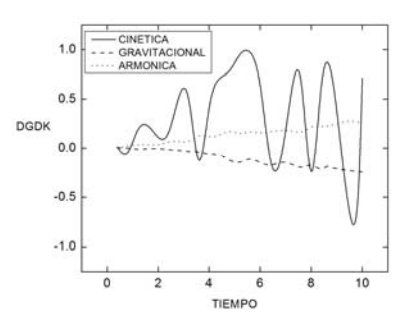

Figura 16. Sensibilidad respecto de k.

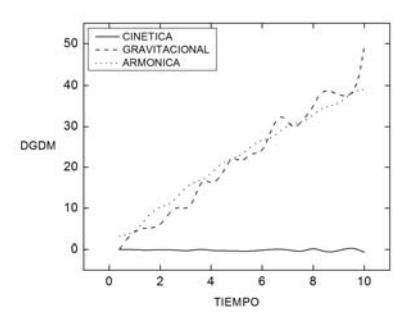

Figura 17. Sensibilidad respecto de m.

## **4 CONCLUSIONES**

De los ejemplos anteriores se puede ver que el cálculo de la sensibilidad es obtenida casi siempre con errores de precisión bastante pequeños. Para el sistema lineal (3.1), el método propuesto permite obtener una solución mucho más aproximada. Cuando el sistema es no lineal (3.2), el cálculo de la sensibilidad paramétrica por el método adjunto produce una solución bastante aceptable.

Por último, la propiedad más importante de dicho método es que es posible calcular la sensibilidad de parámetros utilizando sistemas lineales adjuntos asociados, sin necesidad de extender el sistema original, lo cual permite mejorar la eficiencia en el cálculo.

### **REFERENCIAS**

Brenan K., Campbell S., and Petzold L. 1996. Numerical Solution of Initial Value Problems in Differential-Algebraic Equations. SIAM, Philadelphia, PA.

Kees C. and Miller C. 1999. C11 Implementations of Numerical Methods for Solving Differential-Algebraic Equations: Design and Optimization Considerations. ACM Trans. on Mathematical Software, 25, 377–403.

Jackson R. and Sacks-Davis R. 1980. An Alternative Implementation of Variable Step-Size Multistep Formulas for Stiff ODEs. ACM Trans. on Mathematical Software, 6, 295–318.

G. Boroni and A. Clausse, Una formulación matemática orientada a objetos para simulación

continua. MECOM 2005, Vol. 24, pp. 261. ISSN 1666-6070.

- Y. Cao, S. Li, L. Petzold and R. Serban, Adjoint sensitivity analysis for differential-algebraic equations: The adjoint DAE system and its numerical solution. SIAM J. SCI. COMPUT.c 2003 Vol. 24, No. 3, pp. 1076–1089.
- R. M. Errico, What is an adjoint model?, Bulletin of the American Meteorological Society, 78 (1997), pp. 2577–2591.
- W. F. Feehery, J. E. Tolsma, and P. I. Barton, Efficient sensitivity analysis of large-scale differential-algebraic systems, Appl. Numer. Math., 25 (1997), pp. 41–54.
- S. Li and L. R. Petzold, Software and algorithms for sensitivity analysis of large-scale differential-algebraic systems, J. Comput. Appl. Math., 125 (2000), pp. 131–145.
- S. Li and L. R. Petzold, Design of New DASPK for Sensitivity Analysis, Technical report, Dept. of Computer Science, UCSB, Santa Barbara, CA, 1999.
- S. Li, L. R. Petzold, and W. Zhu, Sensitivity analysis of differential-algebraic equations: A comparison of methods on a special problem, Appl. Numer. Math., 32 (2000), pp. 161–174.
- T. Maly and L. R. Petzold, Numerical methods and software for sensitivity analysis of differential-algebraic systems, Appl. Numer. Math., 20 (1997), pp. 57–79.